## VisualFoxPro6.0

VisualFoxPro6.0 (1CD)

- 13 ISBN 9787115119544
- 10 ISBN 7115119546

出版时间:2004-1

页数:460

版权说明:本站所提供下载的PDF图书仅提供预览和简介以及在线试读,请支持正版图书。

## www.tushu000.com

## VisualFoxPro60

 $V$ isual FoxPro 6.0  $V$ isual FoxPro 6.0  $\frac{1}{2}$  and  $\frac{1}{2}$  and  $\frac{1}{2}$  a

开发"和"发布"。开发过程中遇到问题时能快速找到解决方案,并可从《Visual FoxPro 6.0数据库开

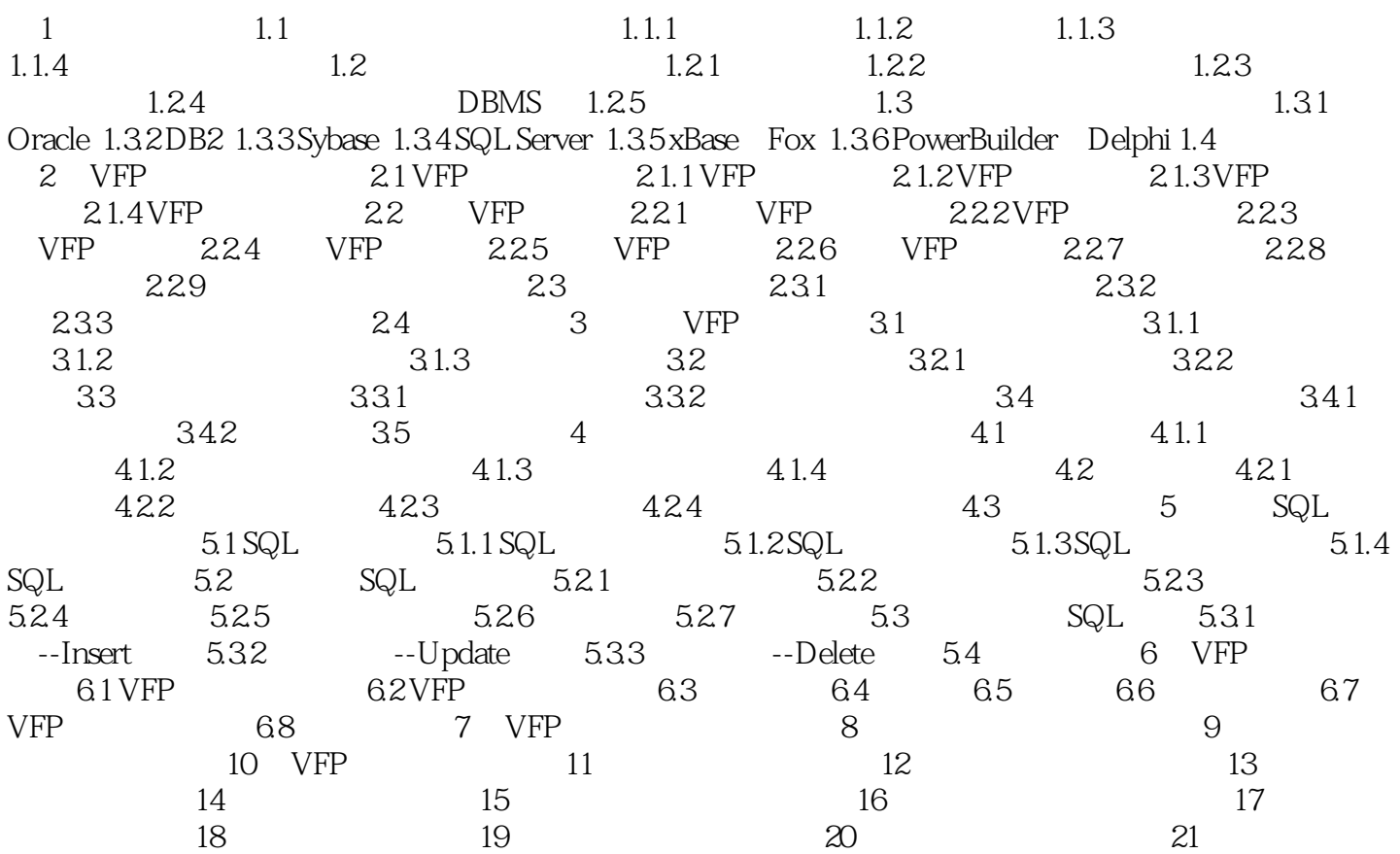

## VisualFoxPro6.0

本站所提供下载的PDF图书仅提供预览和简介,请支持正版图书。

:www.tushu000.com